## SAP ABAP table CTS INFOKEY {Key of Info Table for Container Search}

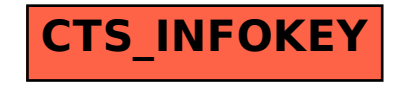